## 単品登録

単品管理する商品の情報を登録します。商品をあらかじめ登録してください。

## Point

- ・伝票入力時、単品管理する商品は単品管理番号の指定が必須です。 単品管理する商品は商品登録の後、必ず単品登録をおこなって下さい。
- ・単品登録を行うと、在庫登録日で数量1の在庫が登録されます。
- ・棚卸評価法に「在庫金額」を指定している商品では、単品登録画面の在庫金額が 在庫一覧表では集計されます。
- 1) 単品マスタの項目説明

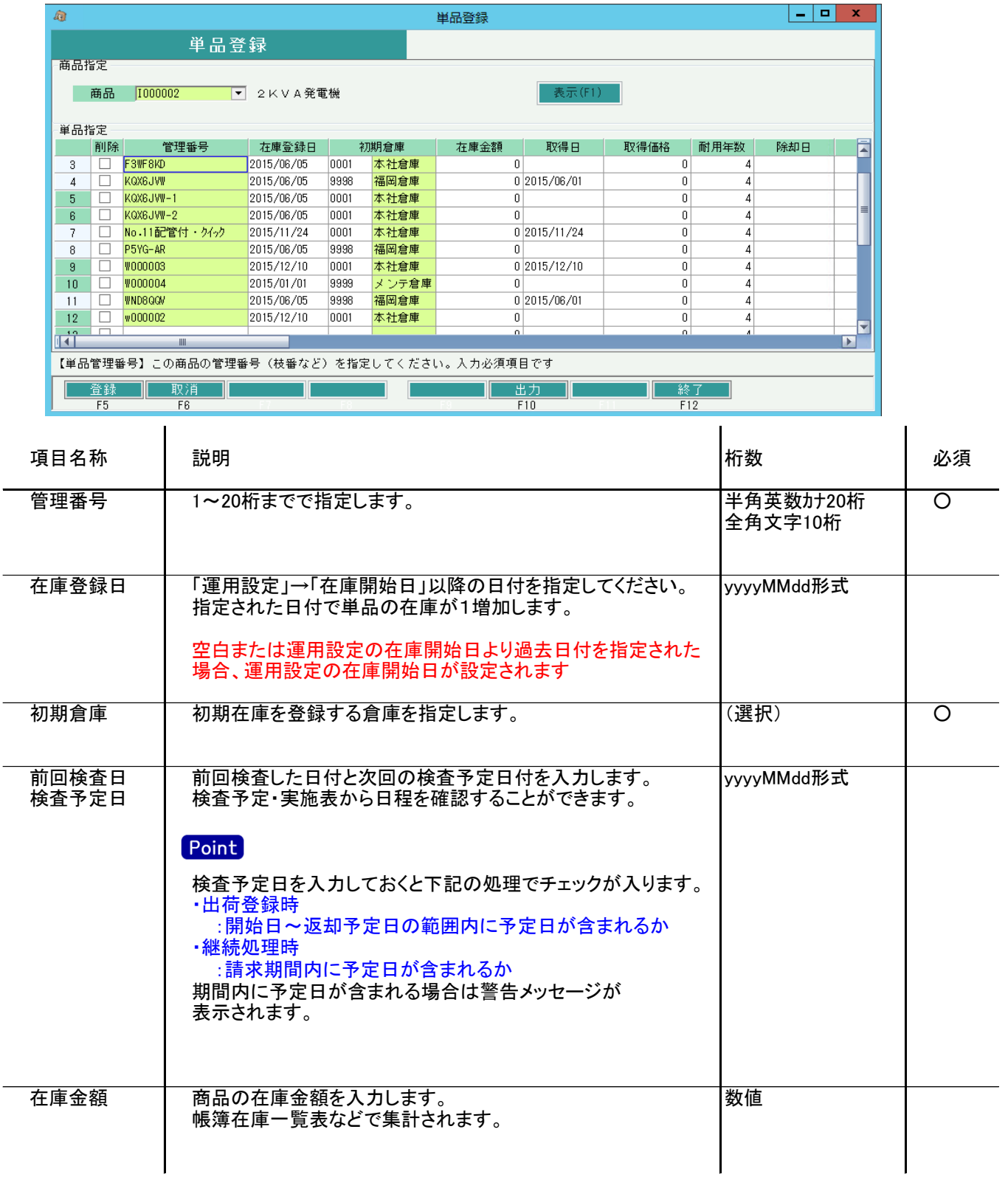

## 単品登録

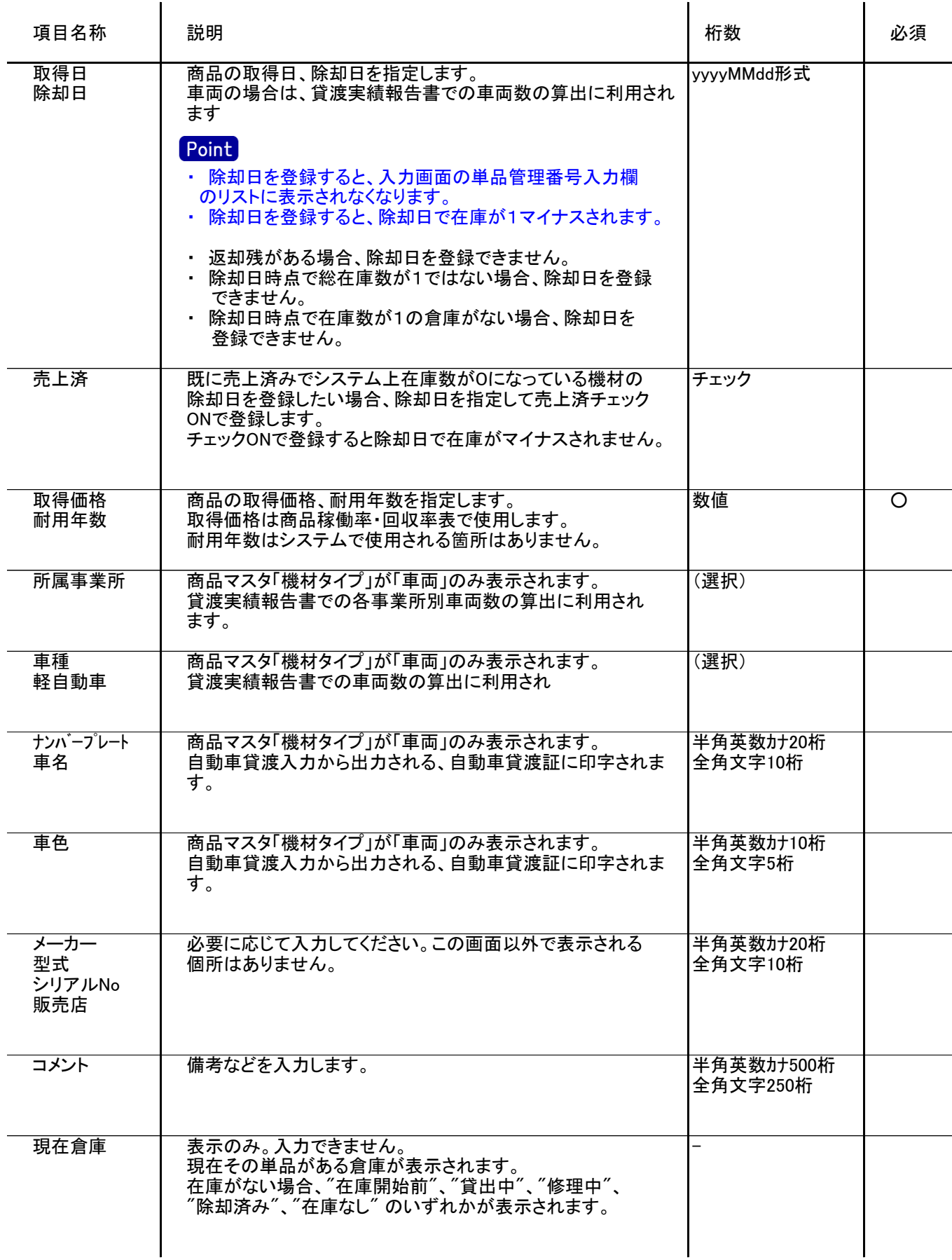